# **Wikiprint Book**

**Title: NewBusinessAdmin**

**Subject: eDokumenty - elektroniczny system obiegu dokumentów, workflow i CRM - NewBusinessAdmin**

**Version: 149**

**Date: 07/03/24 09:46:28**

# **Table of Contents**

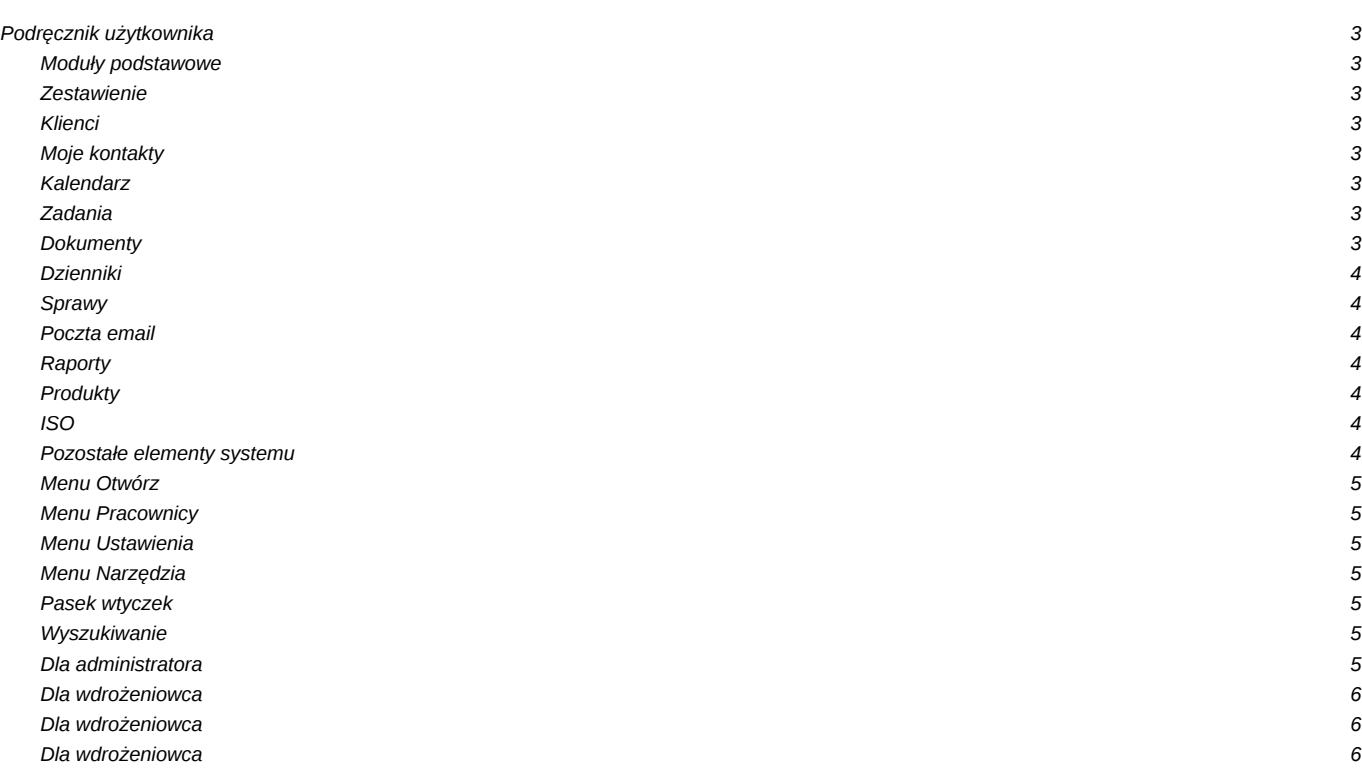

# **Podręcznik użytkownika**

#### **Moduły podstawowe**

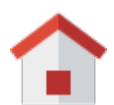

**Zestawienie**

[Portlety i personalizacja](http://support.edokumenty.eu/trac/wiki/NewBusinessAdmin/Home/Portlets) [Dostęp do zestawień innych pracowników](http://support.edokumenty.eu/trac/wiki/NewBusinessAdmin/Home/ViewHome)

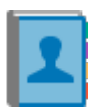

**Klienci**

[Nowy kontrahent](http://support.edokumenty.eu/trac/wiki/NewBusinessAdmin/Clients/AddEditClient#point1) **[Modyfikacja](http://support.edokumenty.eu/trac/wiki/NewBusinessAdmin/Clients/AddEditClient#point2)** [Import/Eksport bazy klientów](http://support.edokumenty.eu/trac/wiki/NewBusinessAdmin/Clients/ImportExport)

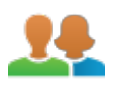

**Moje kontakty**

[Dodawanie kontaktów](http://support.edokumenty.eu/trac/wiki/NewBusinessAdmin/People/AddEditContact) [Modyfikacja kontaktu](http://support.edokumenty.eu/trac/wiki/NewBusinessAdmin/People/AddEditContact) [Książka adresowa](http://support.edokumenty.eu/trac/wiki/UserGuide/CRM/AddressBook)

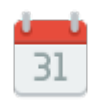

# **Kalendarz**

[Nowe zdarzenie](http://support.edokumenty.eu/trac/wiki/UserGuide/eSekretariat/SecretaryCalendaring) [Modyfikacja zdarzeń](http://support.edokumenty.eu/trac/wiki/NewBusinessAdmin/Calendar/AddEditEvent) [Synchronizacja ze smartfonem](http://support.edokumenty.eu/trac/wiki/UserGuide/AdvancedConfiguration/Smartphones)

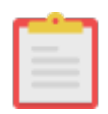

# **Zadania**

Nowe zadanie Modyfikacja zadań Przypomnienia

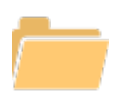

### **Dokumenty**

Nowy dokument Szablony

Skanowanie dokumentów

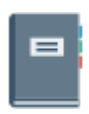

# **Dzienniki**

Nowy dziennik Rejestracja w dzienniku Wydruk kopert i zwrotek

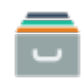

**Sprawy**

Teczki, Podsprawy Tworzenie sprawy Modyfikacja sprawy

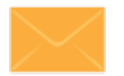

#### **Poczta email**

Konfiguracja konta Podstawowe funkcje poczty Archiwizacja wiadomości

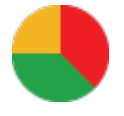

# **Raporty**

Definiowanie rodzajów raportów Szablony raportów

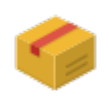

# **Produkty**

Dodawanie nowego produktu Waluty Cenniki

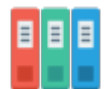

# **ISO**

Tworzenie dokumentu typu ISO Modyfikacja Archiwizacja

**Pozostałe elementy systemu**

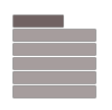

# **Menu Otwórz**

Eksplorator plików, Baza wiedzy Wyszukiwanie Kokpit

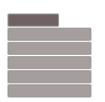

### **Menu Pracownicy**

Konta pracowników Grupy Struktura organizacyjna

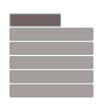

# **Menu Ustawienia**

Panel sterowania Zastępstwo Profil użytkownika

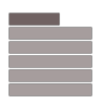

# **Menu Narzędzia**

Korespondencja seryjna Komponenty Przegląd uprawnień

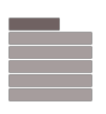

# **Pasek wtyczek**

Bieżące powiadomienia Plan dnia Komunikator

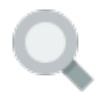

#### **Wyszukiwanie**

[Wyszukiwarka globalna](http://support.edokumenty.eu/trac/wiki/NewBusinessAdmin/Search#point1) **[Filtrowanie](http://support.edokumenty.eu/trac/wiki/NewBusinessAdmin/Search#point3)** [Foldery wyszukiwania](http://support.edokumenty.eu/trac/wiki/NewBusinessAdmin/Search#point4)

**Dla administratora**

# [Dokumentacja dla administratora](http://support.edokumenty.eu/trac/wiki/AdminGuide)

#### **Dla wdrożeniowca**

[Przewodnik wdrożeniowca](http://support.edokumenty.eu/trac/wiki/DeployerGuide)

**Dla wdrożeniowca**

[Przewodnik partnera](http://support.edokumenty.eu/trac/wiki/PartnerGuide)

**Dla wdrożeniowca**

[Przewodnik handlowca](http://support.edokumenty.eu/trac/wiki/SellGuide)